## **Озвучка диалогов**

Материал из xrWiki

Озвучка диалогов происходит в момент, когда персонаж говорит фразу в окне диалогов. В каждый момент времени может отыгрываться только одна фраза, т.е. если в данный момент проигрывается озвучка сказанной фразы, и в этот момент собеседник гороврит другую фразу, то первая фраза останавливается и начинает проигрываться вторая.

Для того, чтобы фраза озвучивалась, необходимо создать звуковой файл **с именем, идентичным идентификатору фразы в диалоге** и разместить его в папке *X:\gamedata\sounds\characters\_voice\dialogs*

Если для какой-либо фразы не будет найден соответствующий звуковой файл, то она озвучиваться не будет.

Источник — [«https://xray-engine.org/index.php?title=Озвучка\\_диалогов&oldid=1092](https://xray-engine.org/index.php?title=Озвучка_диалогов&oldid=1092)»

[Категория:](http://xray-engine.org/index.php?title=%D0%A1%D0%BB%D1%83%D0%B6%D0%B5%D0%B1%D0%BD%D0%B0%D1%8F:%D0%9A%D0%B0%D1%82%D0%B5%D0%B3%D0%BE%D1%80%D0%B8%D0%B8)

[Справка](http://xray-engine.org/index.php?title=%D0%9A%D0%B0%D1%82%D0%B5%D0%B3%D0%BE%D1%80%D0%B8%D1%8F:%D0%A1%D0%BF%D1%80%D0%B0%D0%B2%D0%BA%D0%B0)

- Страница изменена 28 февраля 2021 в 10:32.
- К этой странице обращались 3626 раз.
- Содержимое доступно по лицензии [GNU Free Documentation License 1.3 или более поздняя](http://xray-engine.org/index.php?title=License) (если не указано иное).

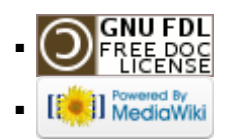